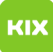

**FAQ Article Print**

# Fehlermeldung - "The VPN Client agent was unable to create the interprocess communication depot"

# 05/12/2021 07:55:13

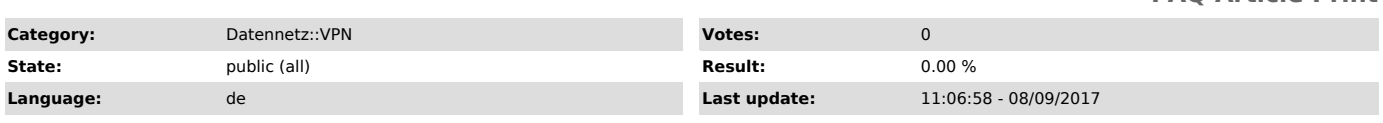

#### *Keywords*

WLAN, Cisco VPN, Fehlermeldung authorisierung fehlgeschlagen auth failed, The VPN Client agent was unable to create the interprocess communication depot

## *Symptom (public)*

Bei der Installation erscheint die Meldung: "The VPN Client agent was unable to create the interprocess communication depot"

#### *Problem (public)*

Der Dienst "Internet Connection Sharing" bzw. "Gemeinsame Inernetverbindung" ist aktiviert.

### *Solution (public)*

Sie müssen den Dienst "Internet Connection Sharing" bzw. "Gemeinsame Inernetverbindung" abschalten. Eine Anleitung dazu finden Sie unter: [1]http://web.archive.org/web/20160316100311/http://windows.microsoft.com/de-DE/windows-vista/Disable-ICS-Internet-Connection-Sharing

[1] http://web.archive.org/web/20160316100311/http://windows.microsoft.com/de-DE/windows-vista/Disable-ICS-Internet-Connection-Sharing